DOWNLOAD ONENOTE EVERNOTE BOX SET THE ULTIMATE GTD ONENOTE USER GUIDE QUICK ONENOTE AND EVERNOTE GUIDE TO IMPROVING YOUR PRODUCTIVITY AND GETTING THINGS DONEONENOTE ONENOTE USER GUIDE

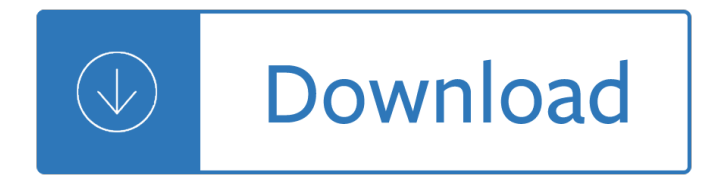

### **onenote evernote box set pdf**

More than value, one of the areas that set both Evernote and OneNote ahead of every other note-taking app available today is how well-designed they are for organizing thoughts and research.

## **Evernote vs OneNote: Note-Taking to the Extreme - Best VPN**

Integrate Salesforce, Evernote, Basecamp, Dropbox, Box and other apps with Google Apps, Office365 or Dropbox Business. Improve collaboration and productivity. Trusted by more than 3000 organizations

## **CloudHQ - Gmail Productivity Tools | Sync and Back up**

One of the things that makes Evernote so versatile and convenient is the number of ways you can get your stuff into it. Make sure to start at the beginning of this series with How to Use Evernote for Homeschooling and download the cheat sheet for setting up Evernote in a useful way. You can also find the index of all my Evernote posts on this page.

## **How to Scan and Save Anything into Evernote | Simply Convivial**

OneNote is often overlooked as a note-taking app, but it deserves more attention. The features are exhaustive, the support is excellent, and it works beautifully with Microsoft's other Office products. This quide is available to download as a free PDF. Download The Only OneNote Guide Youâ€<sup>™II</sup> Ever ...

### **The Only OneNote Guide You'll Ever Need - MakeUseOf**

Microsoft's OneNote digital notebook lets you create, store, and share notes, drawings, and files across all your devices, from your Windows or MacOS desktop to an iOS and Android mobile device.

### **Microsoft OneNote - Free download and software reviews**

The app not only lets you take images of receipts to store, but it can also scan your gallery for images with text. Once you enable this function, Evernote will even notify you when you take a photo of a receipt with your main camera app and ask if you want to store it.

### **6 of the Best Apps to Scan, Track, and Manage Receipts**

Amazon.com : [2018 Upgraded] Exclusive Version Elfinbook Smart Notebook 2.0, Cloud Storage, Evernote Storage, Mind Map, Reusable Notebook, Pilot FriXion Pen, 100 ...

# **Amazon.com : [2018 Upgraded] Exclusive Version Elfinbook**

There are some products that inspire love and devotion. Users sing their praises whenever they can. One such product is the Fujitsu ScanSnap. Another is Microsoft OneNote. Here's how to scan to OneNote with the ScanSnap. OneNote uses the concept of Notebooks to store notes in. When you first ...

# **How To Use The Fujitsu ScanSnap With Microsoft OneNote**

Microsoft OneNote 2016 is a great free note-taking tool, not just for yourself, but also if you want to collaborate on notes and projects with others, such as colleagues or family members. We'll show you a few different ways you can share your OneNote notebooks.

### **How to Share Notebooks in Microsoft OneNote 2016**

MFC-L5755DW Brother All-In-One Monochrome Laser Printer The professional all-in-one performer is here

## Print Copy Scan Fax 2,000 PAGE INBOX TONER 10/100 WIRED NETWORK

## **Brother Print All-In-One Monochrome Laser Printer Copy**

- [Narrator] As you collect content in your notebook, you may find at times that this information could be useful to someone else. Maybe it's instructions or ideas. I'm going to show you how you can quickly email a page from a notebook. Now, we could get started by going to the File tab and taking a look at the backstage menu. You'll see in this backstage menu that we do have a Send area and a ...

### **Send a page by email with one click - lynda.com**

GFman writes... Currently I'm in the US and was looking to by a Surface Pro – glad I asked but Microsoft has a region lock on their computers so they will not upgrade or honours warrantees world wide.

## **Microsoft Surface Pro 3 - Tablets - Windows**

The Most Effective Way of Organizing Your Files, Folders and Documents. By Brooks Duncan | 56 comments. One of the simplest and most overlooked aspects of being organized is getting your computer files organized.

## **The Most Effective Way of Organizing Your Files and Folders**

Note-taking (sometimes written as notetaking or note taking) is the practice of recording information captured from another source. By taking notes, the writer records the essence of the information, freeing their mind from having to recall everything. Notes are commonly drawn from a transient source, such as an oral discussion at a meeting, or a lecture (notes of a meeting are usually called ...

### **Note-taking - Wikipedia**

Genius Scan is a scanner in your pocket. Quickly scan your documents on the go and export them as JPEG or multi-page PDF files. "Next time you plan to hit the road don't forget to download a copy of Genius Scan to make life easier for yourself and your accounting department."

mechanics solutions - Highlights hidden pictures volume 4 - Australian national chemistry quiz question paper - New corporate cultures revitalizing the workplace after downsizing mergers and reengineering - International marketing an sme perspective - Theory of games and economic behavior - Selected issues in [mathematics education - One to protect save 6 tia louise - Issa final exam](/chapter_25_section_4_foreign_policy_after_the_cold_war_worksheet_answers.pdf) [multiple choice answers -](/fowles_and_cassiday_analytical_mechanics_solutions.pdf)  [Astrologik the interpret](/fowles_and_cassiday_analytical_mechanics_solutions.pdf)[ive art of astrology by alli antero - Rei](/highlights_hidden_pictures_volume_4.pdf)[nforced concrete basics 2e - Der stille don - 2014](/australian_national_chemistry_quiz_question_paper.pdf) [a](/australian_national_chemistry_quiz_question_paper.pdf)[hip medicare test answers - Hypnosis for weight loss book set the complete hypnosis guide - The](/new_corporate_cultures_revitalizing_the_workplace_after_downsizing_mergers_and_reengineering.pdf) [incredibles 1 full movie - Greek tragedy into fi](/international_marketing_an_sme_perspective.pdf)[lm - Vascular surgery arterial procedures m](/theory_of_games_and_economic_behavior.pdf)[aster techniques in](/selected_issues_in_mathematics_education.pdf) [surgery - Toshiba satellit](/selected_issues_in_mathematics_education.pdf)[e a135 service manual - The go g](/one_to_protect_save_6_tia_louise.pdf)[iver a little story about a powerful business](/issa_final_exam_multiple_choice_answers.pdf) idea -[Rolling in the deep piano sheet music - Principles of hea](/astrologik_the_interpretive_art_of_astrology_by_alli_antero.pdf)[t and mass transfer 7th edition s](/reinforced_concrete_basics_2e.pdf)[olution manual -](/der_stille_don.pdf) [Panasonic kx t7633 manual v](/2014_ahip_medicare_test_answers.pdf)oicemail - lelts made easy step by guide to writing a task 2 - Ever[ythin](/the_incredibles_1_full_movie.pdf)g i need [to know about love learn](/the_incredibles_1_full_movie.pdf)[ed from papa jack john g](/greek_tragedy_into_film.pdf)[e](/the_go_giver_a_little_story_about_a_powerful_business_idea.pdf)[mperle - Computer architecture and organization 3rd](/vascular_surgery_arterial_procedures_master_techniques_in_surgery.pdf) [edition ha](/vascular_surgery_arterial_procedures_master_techniques_in_surgery.pdf)[yes - The hobbit illustrated edition - Sud](/toshiba_satellite_a135_service_manual.pdf)den strikes back a sudden western book 1 - Modern [algebra and trigonometry book 2 - Isuzu](/rolling_in_the_deep_piano_sheet_music.pdf) [3ld1 parts manual - What would the world be like without religion](/principles_of_heat_and_mass_transfer_7th_edition_solution_manual.pdf) -[Principles of helicopter aerodynamics le](/panasonic_kx_t7633_manual_voicemail.pdf)[ishman solution manual - Integer programming wo](/ielts_made_easy_step_by_guide_to_writing_a_task_2.pdf)[lsey nemhauser](/everything_i_need_to_know_about_love_learned_from_papa_jack_john_gemperle.pdf) [solution manual - Active korean 1 workbook - 1989 ford f15](/everything_i_need_to_know_about_love_learned_from_papa_jack_john_gemperle.pdf)[0](/sudden_strikes_back_a_sudden_western_book_1.pdf) [repair manual - Chapter 19 lab using index](/computer_architecture_and_organization_3rd_edition_hayes.pdf) [fossils answers](/computer_architecture_and_organization_3rd_edition_hayes.pdf) [- Alter ego a2 workbook answ](/the_hobbit_illustrated_edition.pdf)[ers -](/isuzu_3ld1_parts_manual.pdf)